https://www.100test.com/kao\_ti2020/616/2021\_2022\_\_E5\_B4\_94\_E 6\_81\_BA\_EF\_BC\_9A\_E5\_c57\_616092.htm

 $\mu$ 

 $\mathcal{L}$ 

 $\ddot{\hspace{1cm}}$ 

 $\kappa$ 

 $\mathcal{D}$ 

 $\mathcal{L}$ 

 $\lambda$ 

 $\alpha$ 

 $\sigma$ 

 $\epsilon$ 

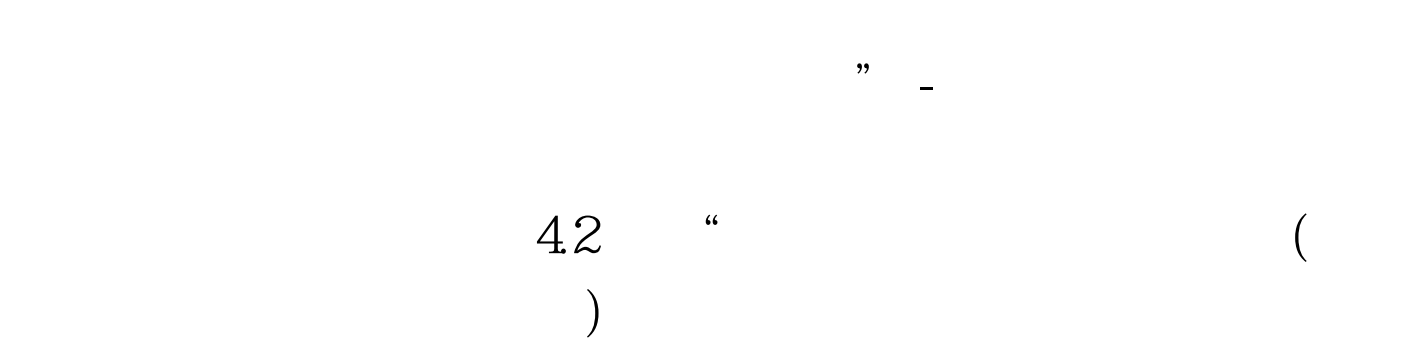

 $1.8\quad 2$ 

 $\mathcal{L}$ 

 $\kappa$ 

 $\mathcal{O}$  , and  $\mathcal{O}$  , and  $\mathcal{O}$  , and  $\mathcal{O}$  , and  $\mathcal{O}$  , and  $\mathcal{O}$  , and  $\mathcal{O}$  , and  $\mathcal{O}$  , and  $\mathcal{O}$  , and  $\mathcal{O}$  , and  $\mathcal{O}$  , and  $\mathcal{O}$  , and  $\mathcal{O}$  , and  $\mathcal{O}$  , and  $\mathcal{O}$  ,

方,结构本身的玲珑美感柔化了原本深色凝重的建筑主体。 -

 $100Test$ www.100test.com

 $\epsilon$ 

 $77$   $\overline{66}$ 

 $\mathcal{P}$ 

 $1$